## パソコンからのログイン操作

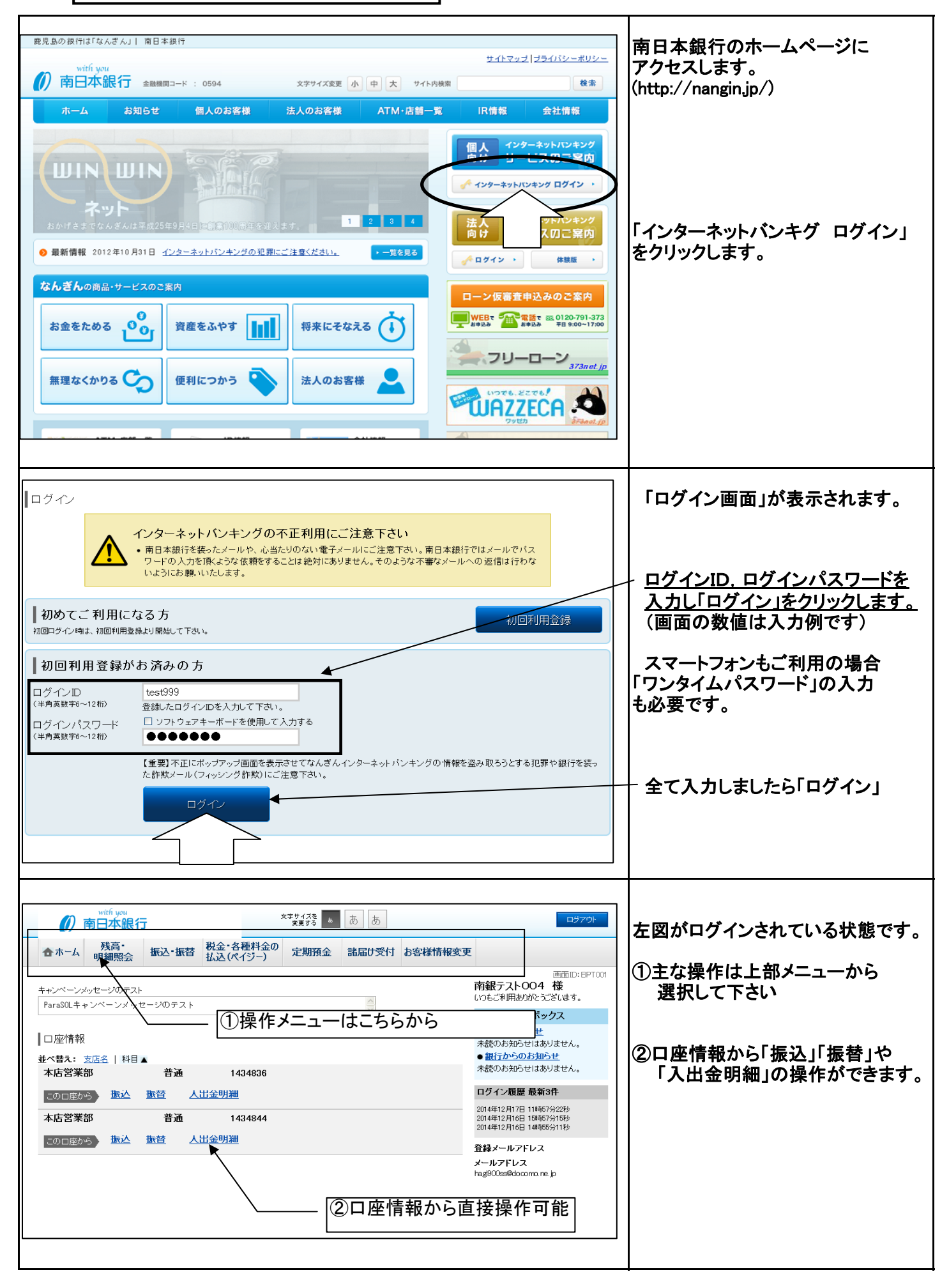

1 / 9 ページ

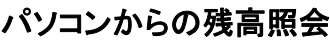

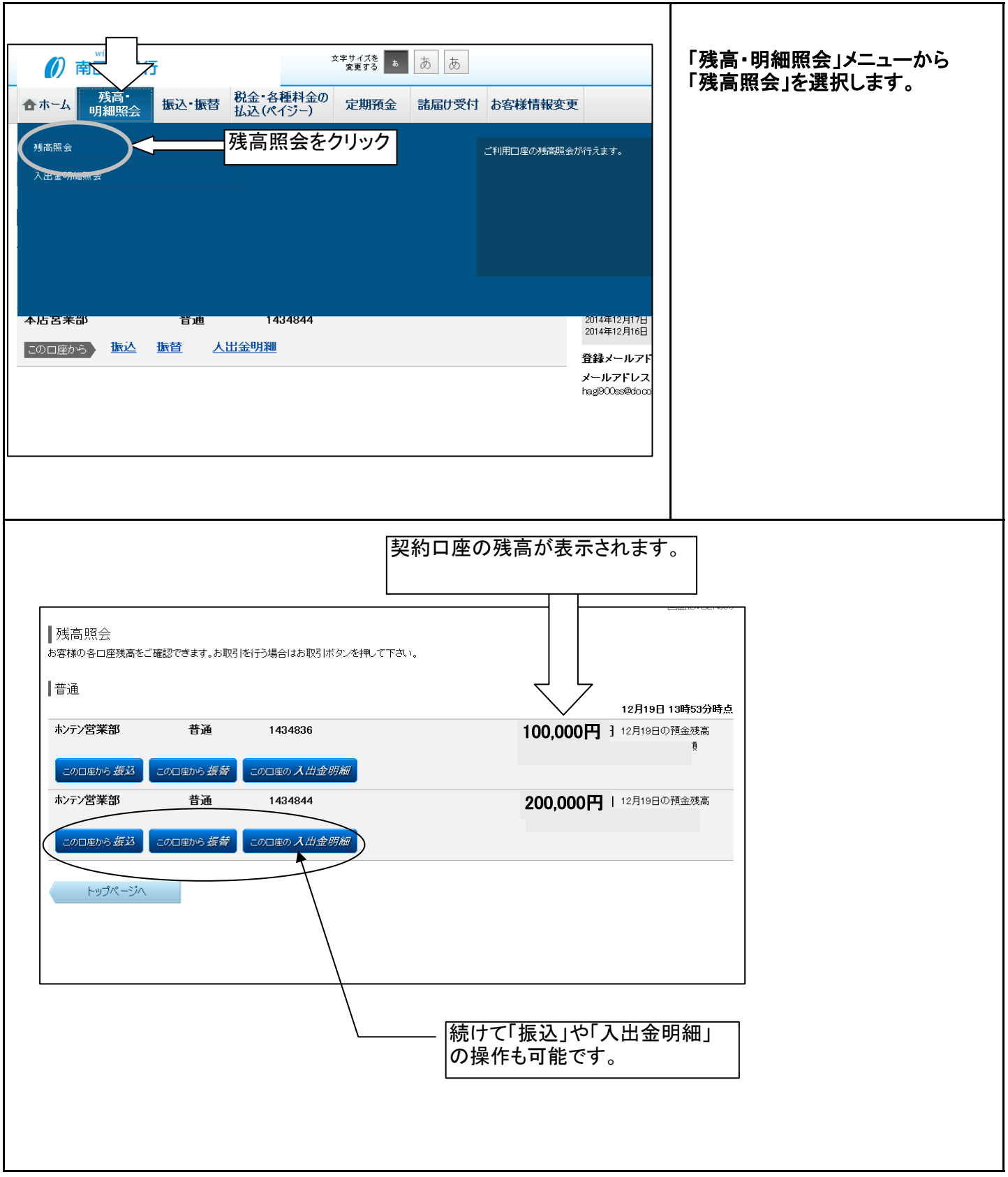

## パソコンからの入出金明細照会

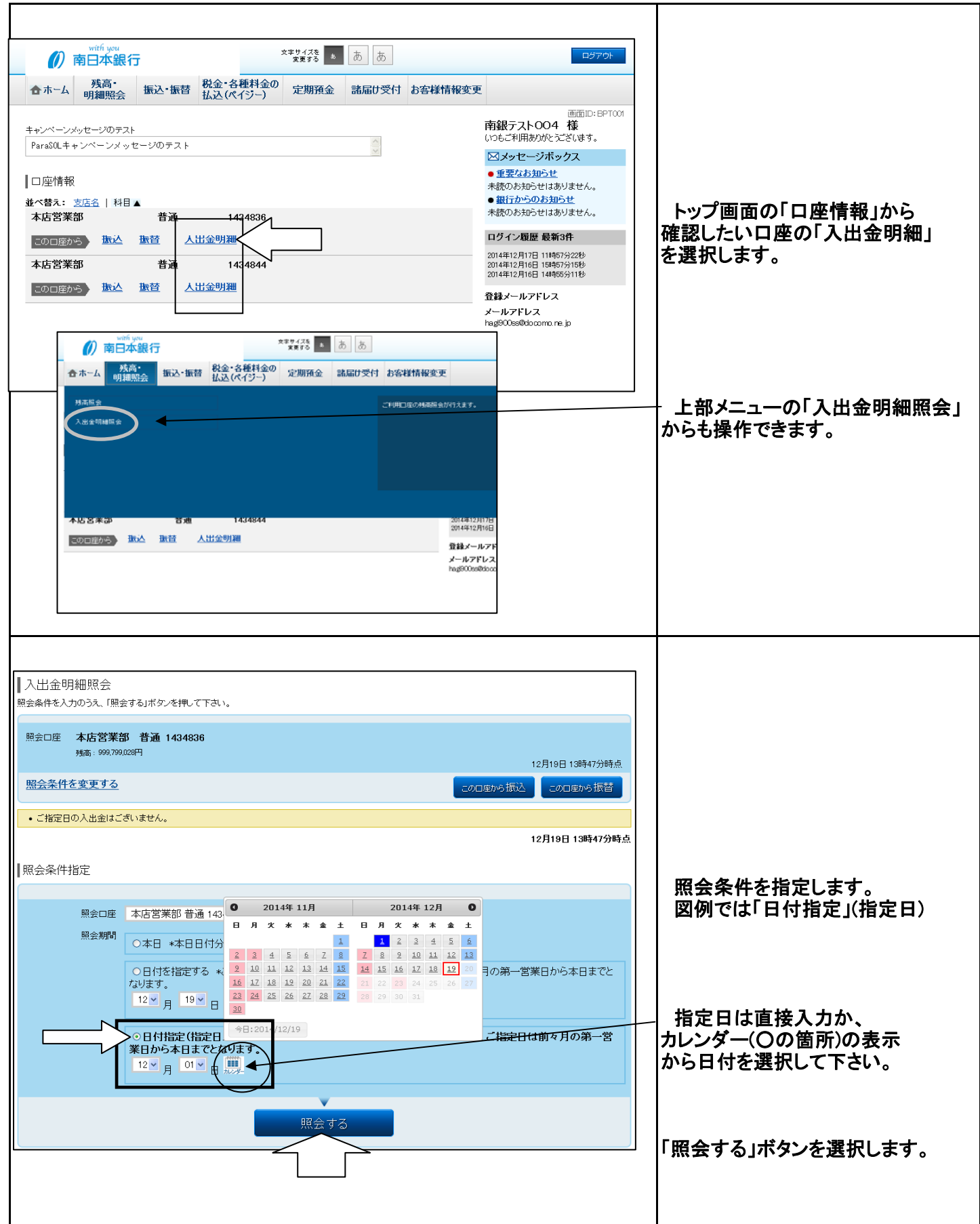

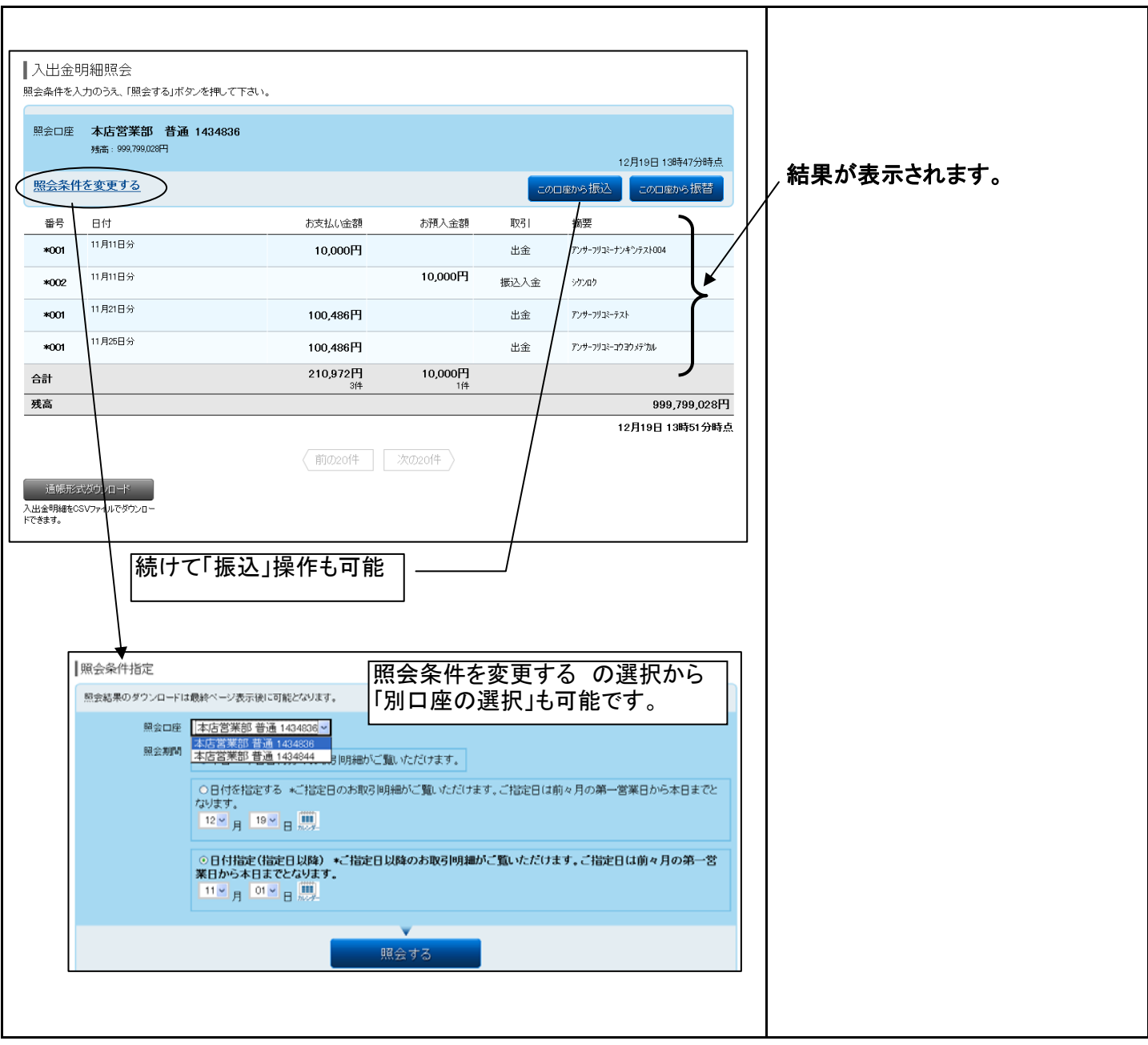

## パソコンからの「振込」操作手順

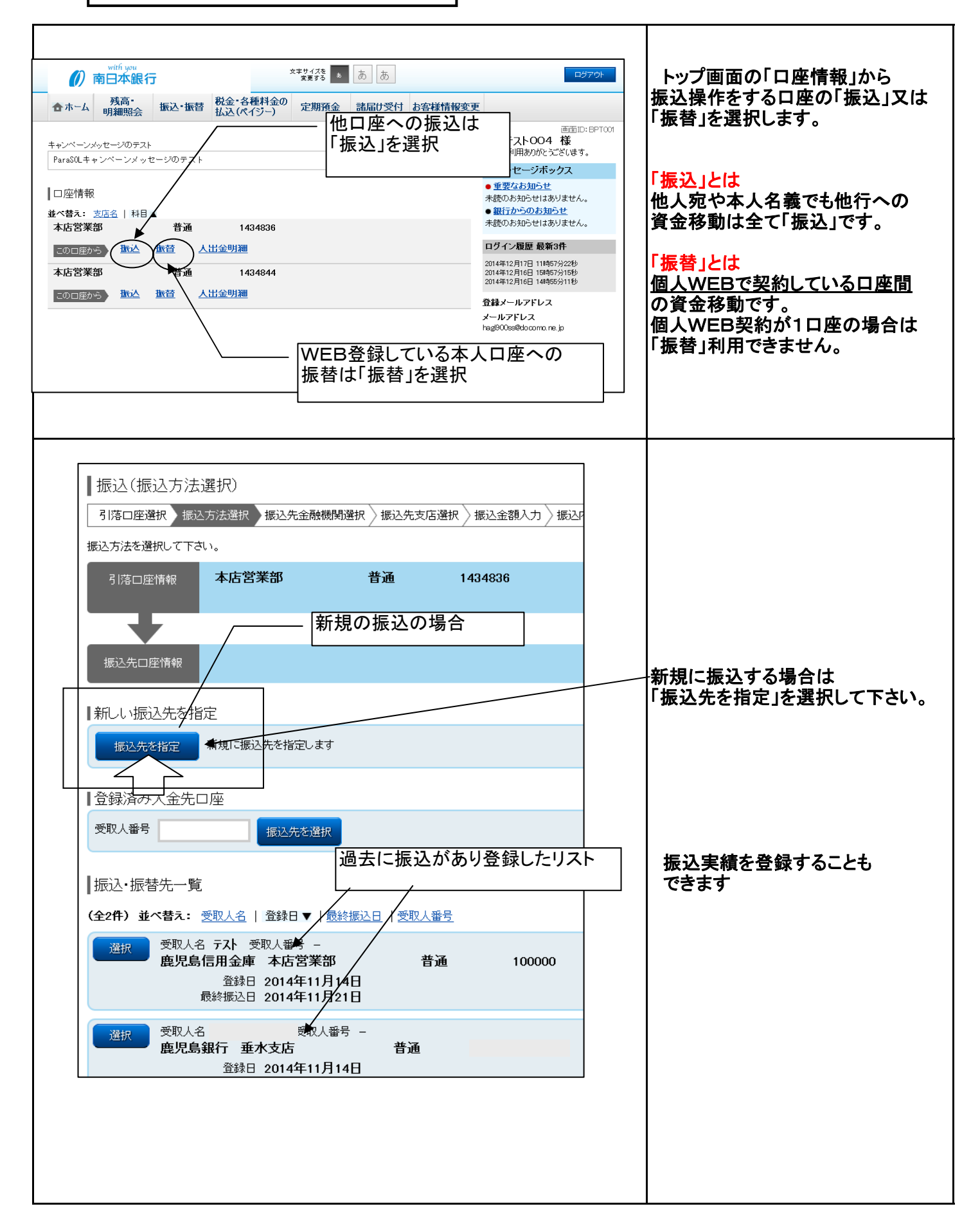

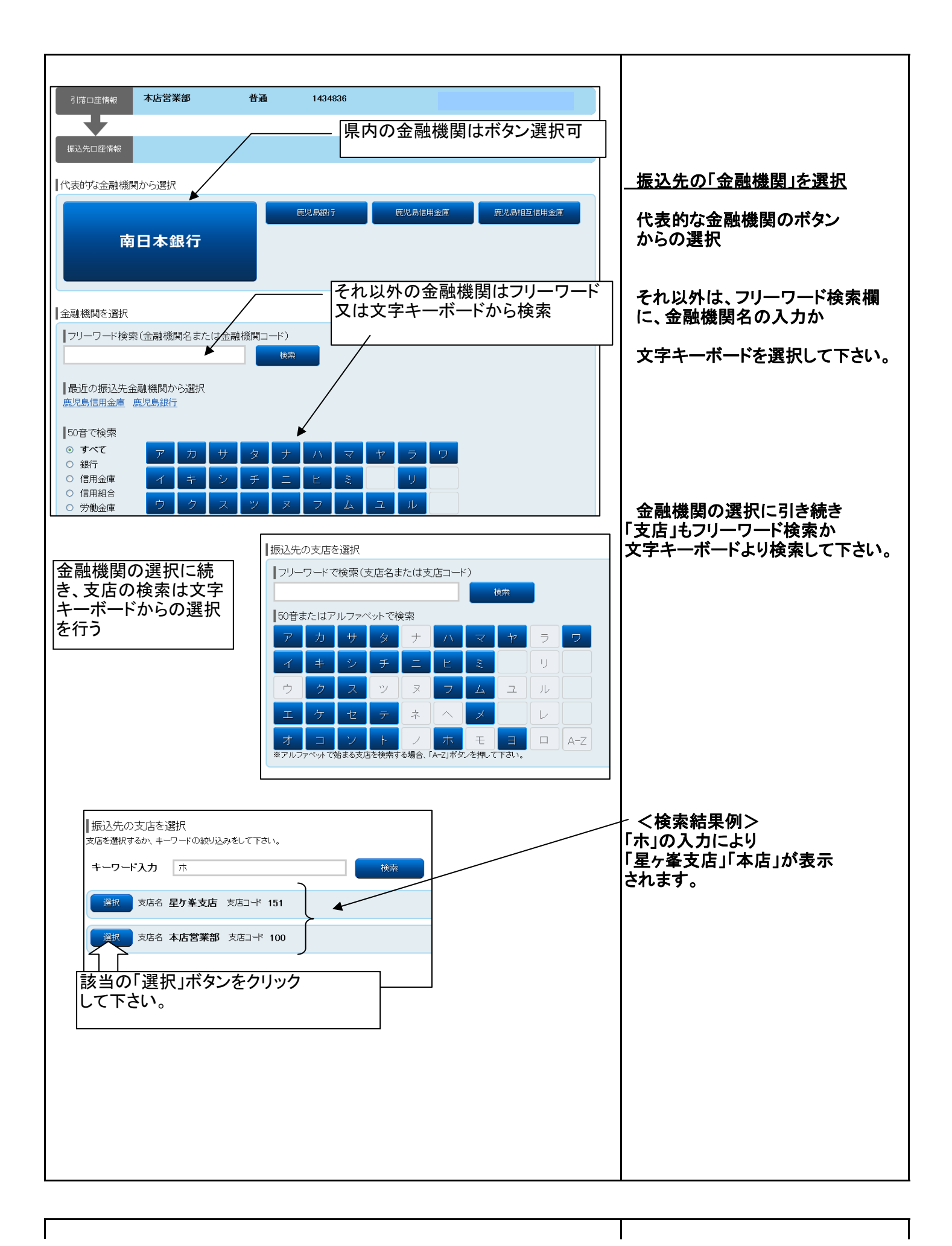

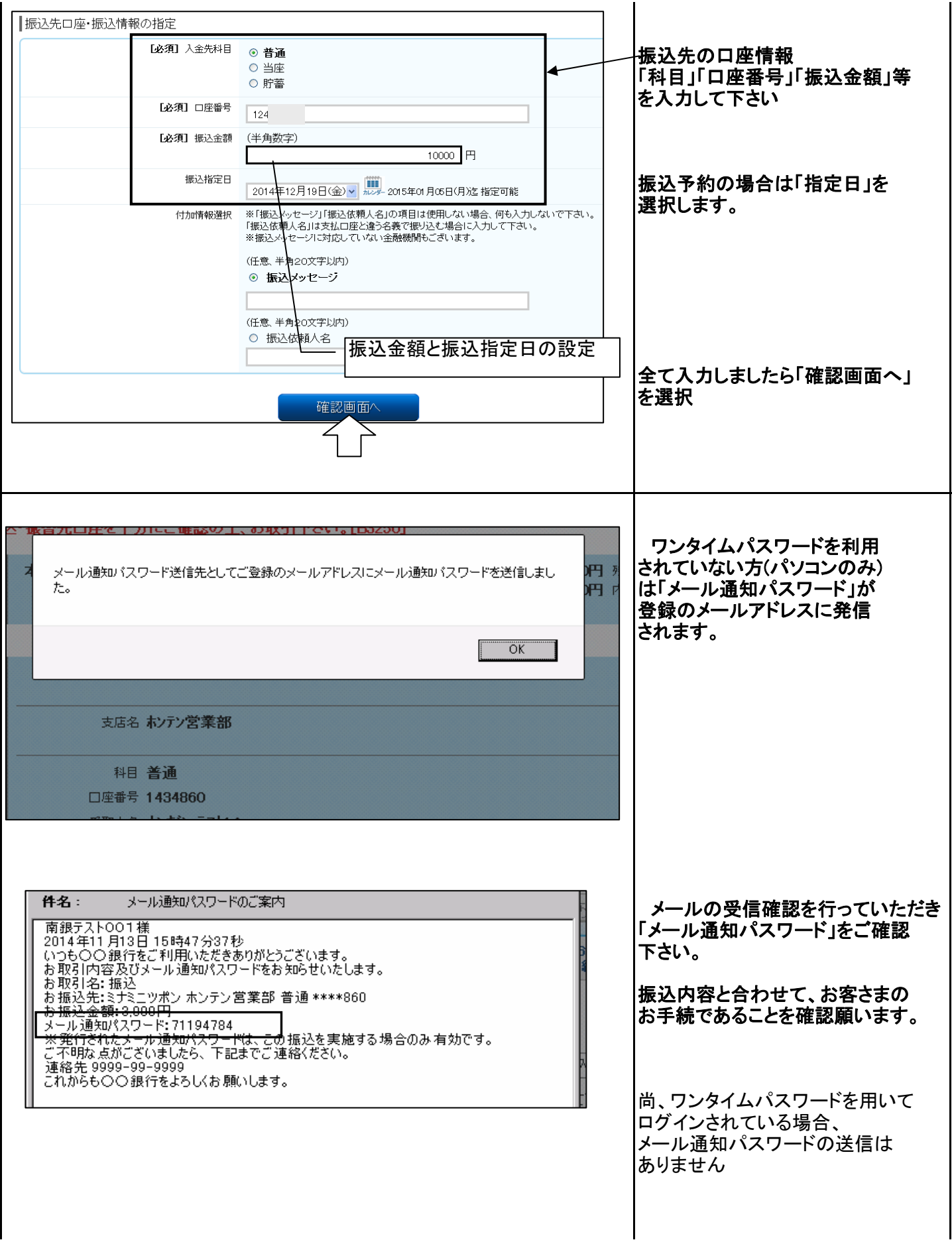

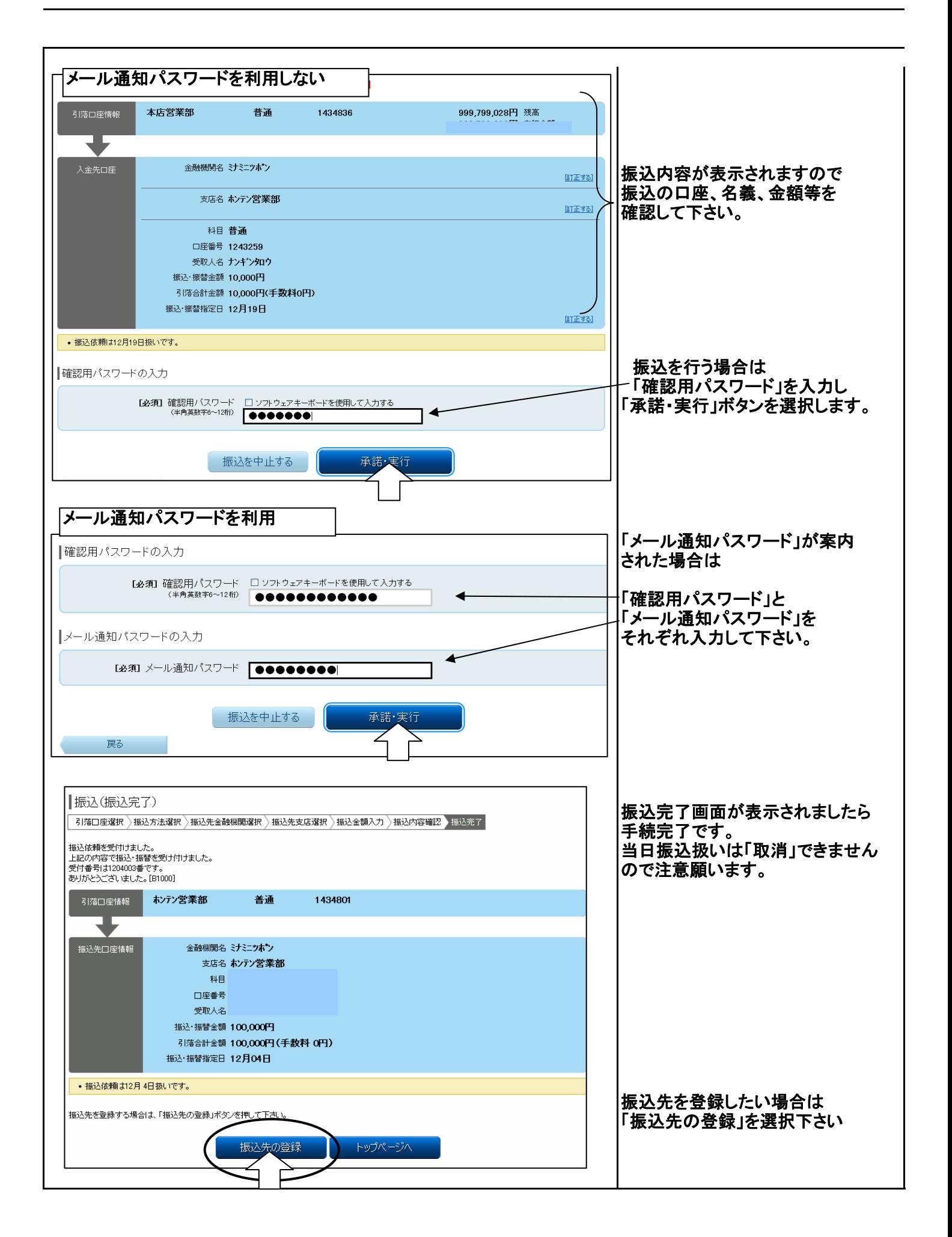

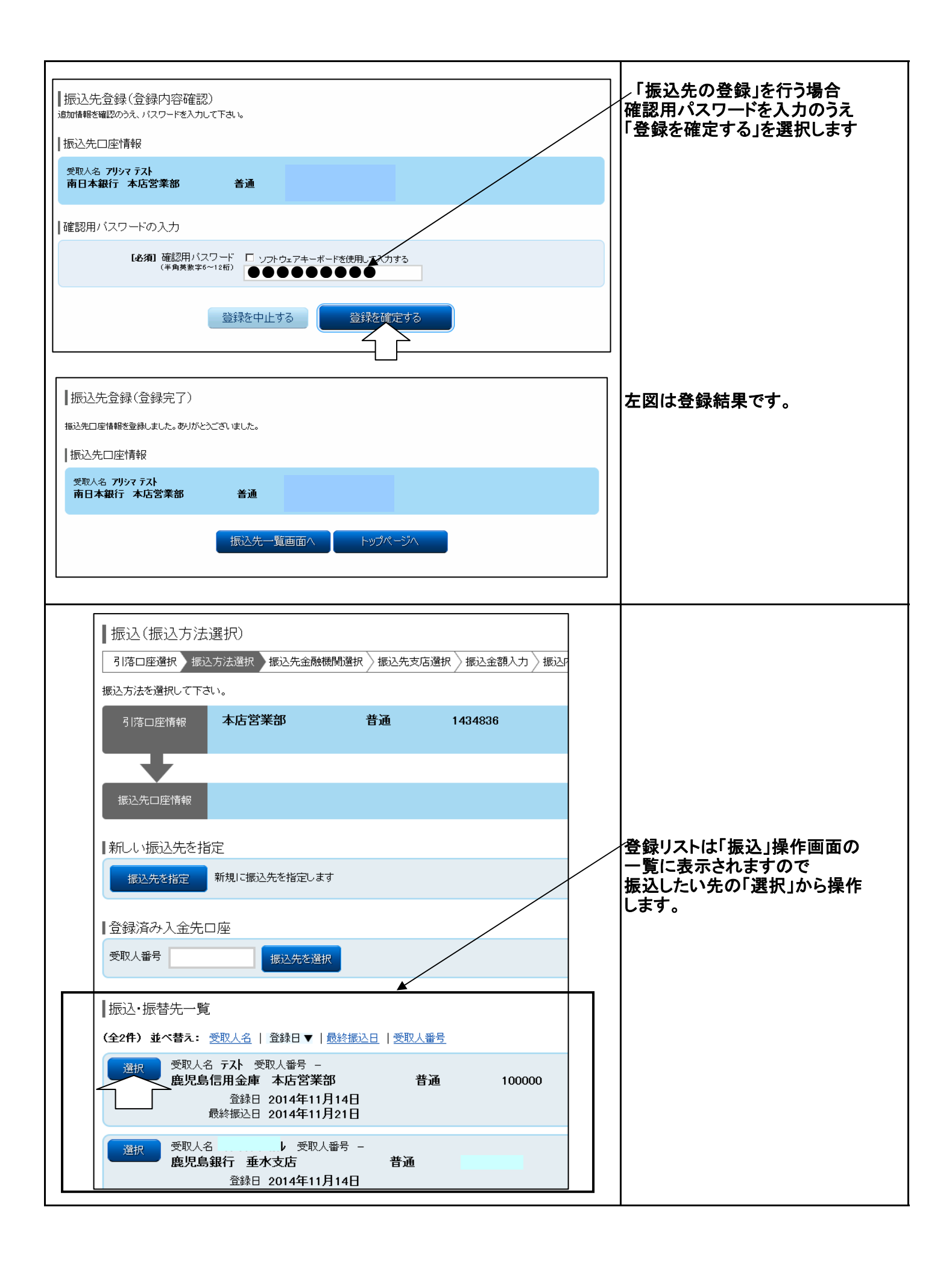